$<<$ Access 2007

 $<<$  Access 2007

- 13 ISBN 9787115186546
- 10 ISBN 7115186545

出版时间:2008-10

 $\frac{1}{2}$ 

页数:182

PDF

更多资源请访问:http://www.tushu007.com

, tushu007.com

, tushu007.com

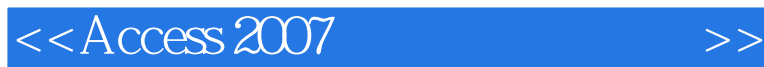

Access 2007 Microsoft 2007 Microsoft Access 2007

Access 2007

 $\alpha$ , where  $\alpha$  $\frac{44}{\pi}$  and  $\frac{44}{\pi}$  and  $\frac{44}{\pi}$  and  $\frac{44}{\pi}$  and  $\frac{44}{\pi}$  and  $\frac{44}{\pi}$  and  $\frac{44}{\pi}$  and  $\frac{44}{\pi}$  and  $\frac{44}{\pi}$  and  $\frac{44}{\pi}$  and  $\frac{44}{\pi}$  and  $\frac{44}{\pi}$  and  $\frac{44}{\pi}$  and  $\frac{44}{\pi}$  a  $\overline{a}$ 

Access 2007

本书结构清晰,注重Access技术在实践应用环节的教学训练,涵盖了中等职业学校"数据库应用"课  $72$  $8$ 

 $\mathbb{S}\mathbb{Q}\mathbb{L}$ 

 $ACCDE$ 

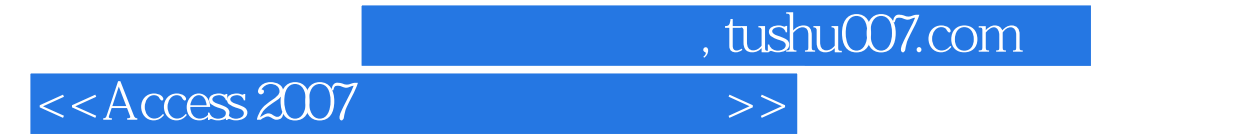

Access 2007

 $\frac{1}{\sqrt{2\pi}}$ 

 $<<$ Access 2007

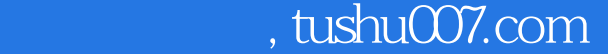

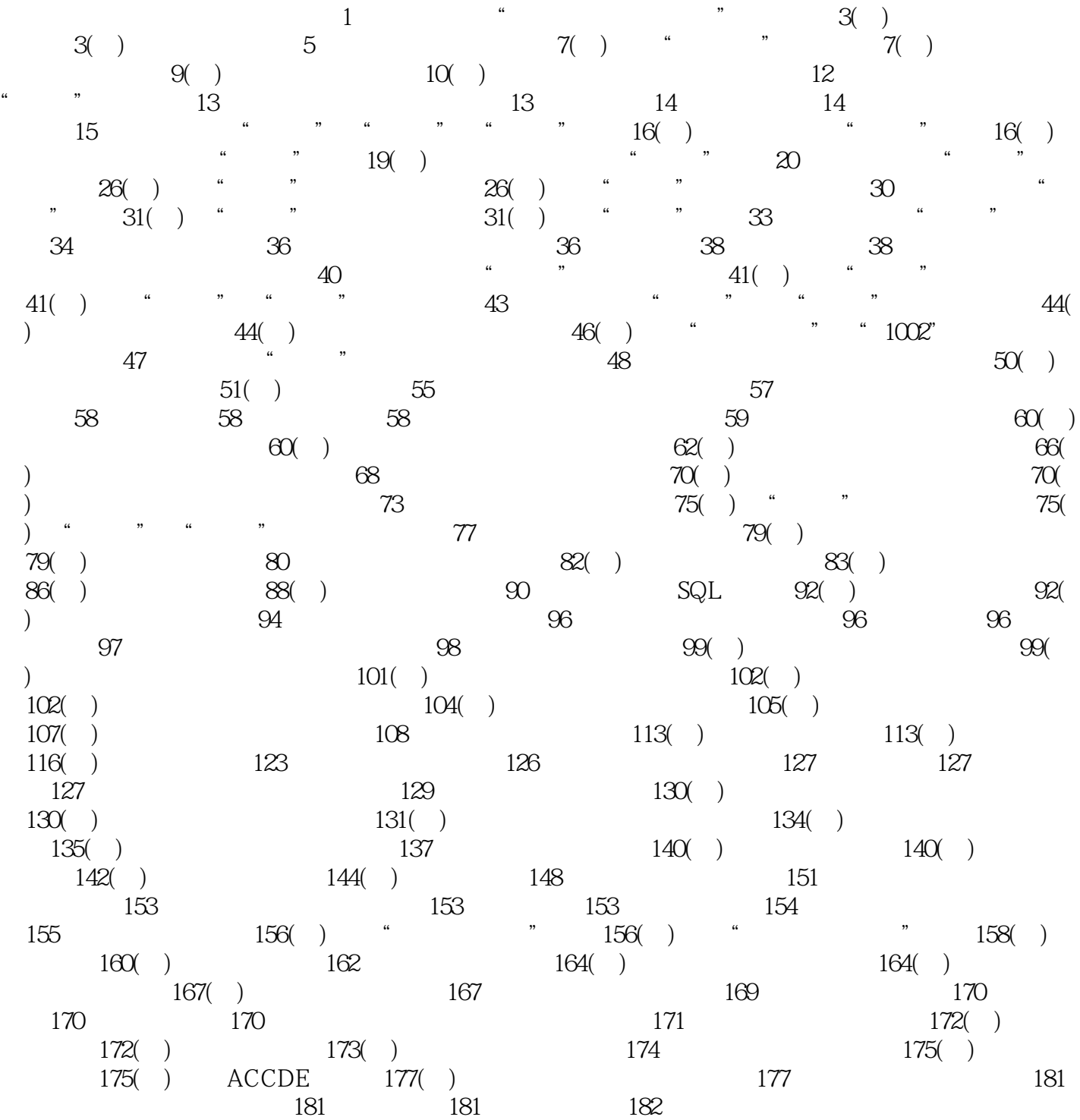

 $,$  tushu007.com

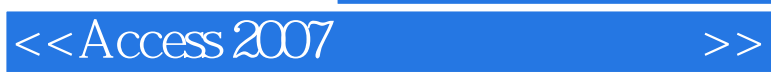

 $,$  tushu007.com

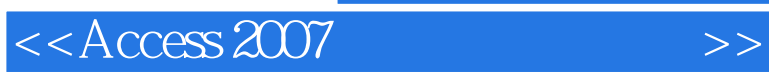

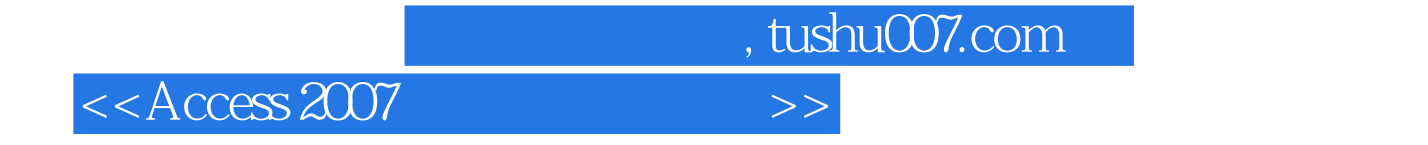

本站所提供下载的PDF图书仅提供预览和简介,请支持正版图书。

更多资源请访问:http://www.tushu007.com